## **Частное образовательное учреждение высшего образования "Ростовский институт защиты предпринимателя"**

УТВЕРЖДАЮ

Ректор

\_\_\_\_\_\_\_\_\_\_\_\_\_\_\_ А.А. Паршина

# **УЧЕБНАЯ ПРАКТИКА**

## программа практики

Закреплена за кафедрой **Гуманитарные и социально-экономические дисциплины (СПО)** Учебный план 46.01.03\_23\_ОФО\_СОО\_2023.plx 46.01.03 Делопроизводитель

Форма обучения очная Форма промежуточной Зачет с оценкой аттестации Вид практики Учебная Форма проведения непрерывно Объём практики 0 Продолжительность в 36/ 1 часах/неделях

Квалификация Делопроизводитель

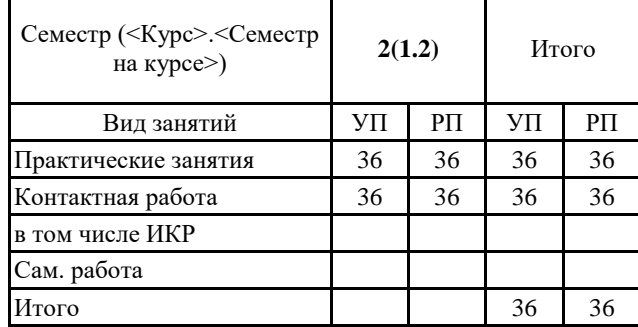

#### **Распределение часов практики**

Программу составил(и): Препод. Бушуева Л.П. Рецензент(ы): *Председатель комитета по управлению архивным делом Ростовской области Фролов Ю.А.*

Программа практики **Учебная практика**

### разработана в соответствии с ФГОС СПО:

Федеральный государственный образовательный стандарт высшего образования по специальности 46.01.03 Делопроизводитель (программа подготовки квалифицированных рабочих, служащих). (приказ Минобрнауки России от 02.08.2013 г. № 639) составлена на основании учебного плана:

46.01.03\_23\_ОФО\_СОО\_2023.plx

утвержденного учёным советом вуза от 29.06.2023 протокол № 35 .

Программа одобрена на заседании кафедры **Гуманитарные и социально-экономические дисциплины (СПО)**

Протокол от 31.05.2023 г. № 10 Срок действия программы: 2023-2024 уч.г. Зав. кафедрой Грищенко М.А.

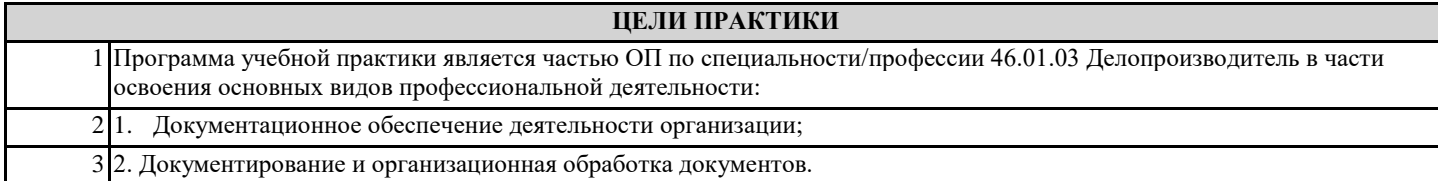

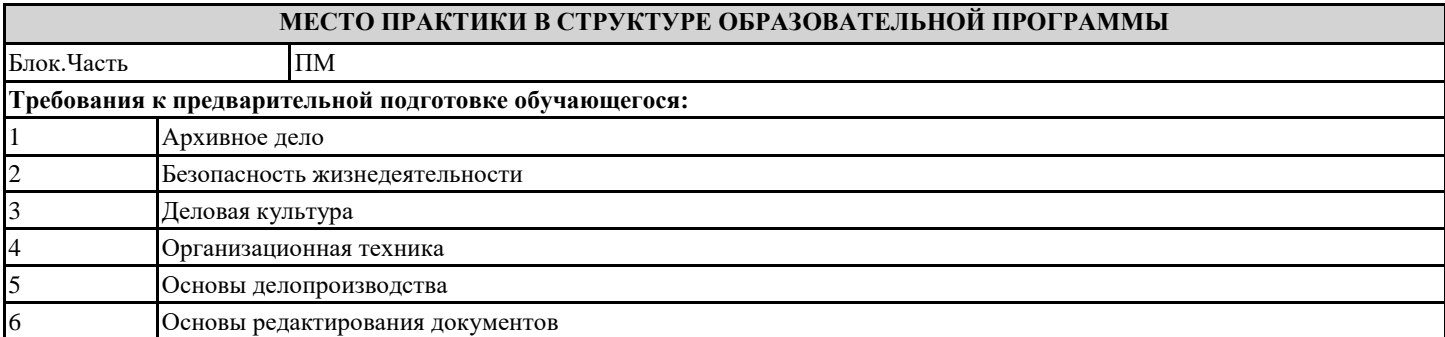

**ЦЕЛИ И ЗАДАЧИ ДИСЦИПЛИНЫ (МОДУЛЯ) – ТРЕБОВАНИЯ К РЕЗУЛЬТАТУ ОСВОЕНИЯ ДИСЦИПЛИНЫ (МОДУЛЯ)**

**ОК 1.: Понимать сущность и социальную значимость будущей профессии, проявлять к ней устойчивый интерес.**

**ОК 2.: Организовывать собственную деятельность, исходя из цели и способов ее достижения, определенных руководителем.**

**ОК 4.: Осуществлять поиск информации, необходимой для эффективного выполнения профессиональных задач.**

**ОК 5.: Использовать информационно-коммуникационные технологии в профессиональной деятельности.**

**ОК 6.: Работать в команде, эффективно общаться с коллегами, руководством, клиентами.**

**ОК 7.: Исполнять воинскую обязанность, в том числе с применением полученных профессиональных знаний (для юношей).**

**ПК 1.1.: Принимать и регистрировать поступающую корреспонденцию, направлять ее в структурные подразделения организации.**

**ПК 1.2.: Рассматривать документы и передавать их на исполнение с учетом резолюции руководителей организации.**

**ПК 1.3.: Оформлять регистрационные карточки и создавать банк данных.**

**ПК 1.4.: Вести картотеку учета прохождения документальных материалов.**

**ПК 1.5.: Осуществлять контроль за прохождением документов.**

**ПК 1.6.: Отправлять исполненную документацию адресатам с применением современных видов организационной техники.**

**ПК 1.7.: Составлять и оформлять служебные документы, материалы с использованием формуляров документов конкретных видов.**

**ОК 3.: Анализировать рабочую ситуацию, осуществлять текущий и итоговый контроль, оценку и коррекцию собственной деятельности, нести ответственность за результаты своей работы.**

**В результате освоения дисциплины (модуля) обучающийся должен**

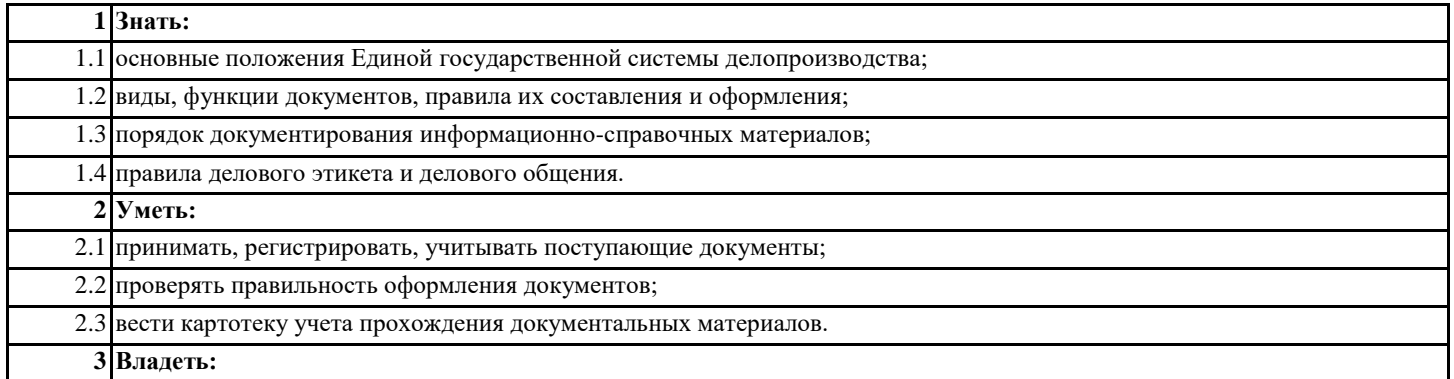

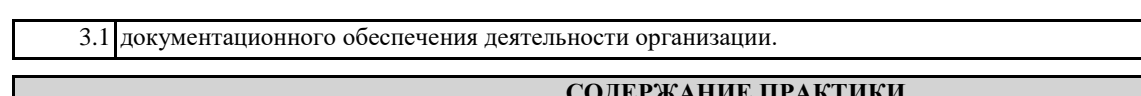

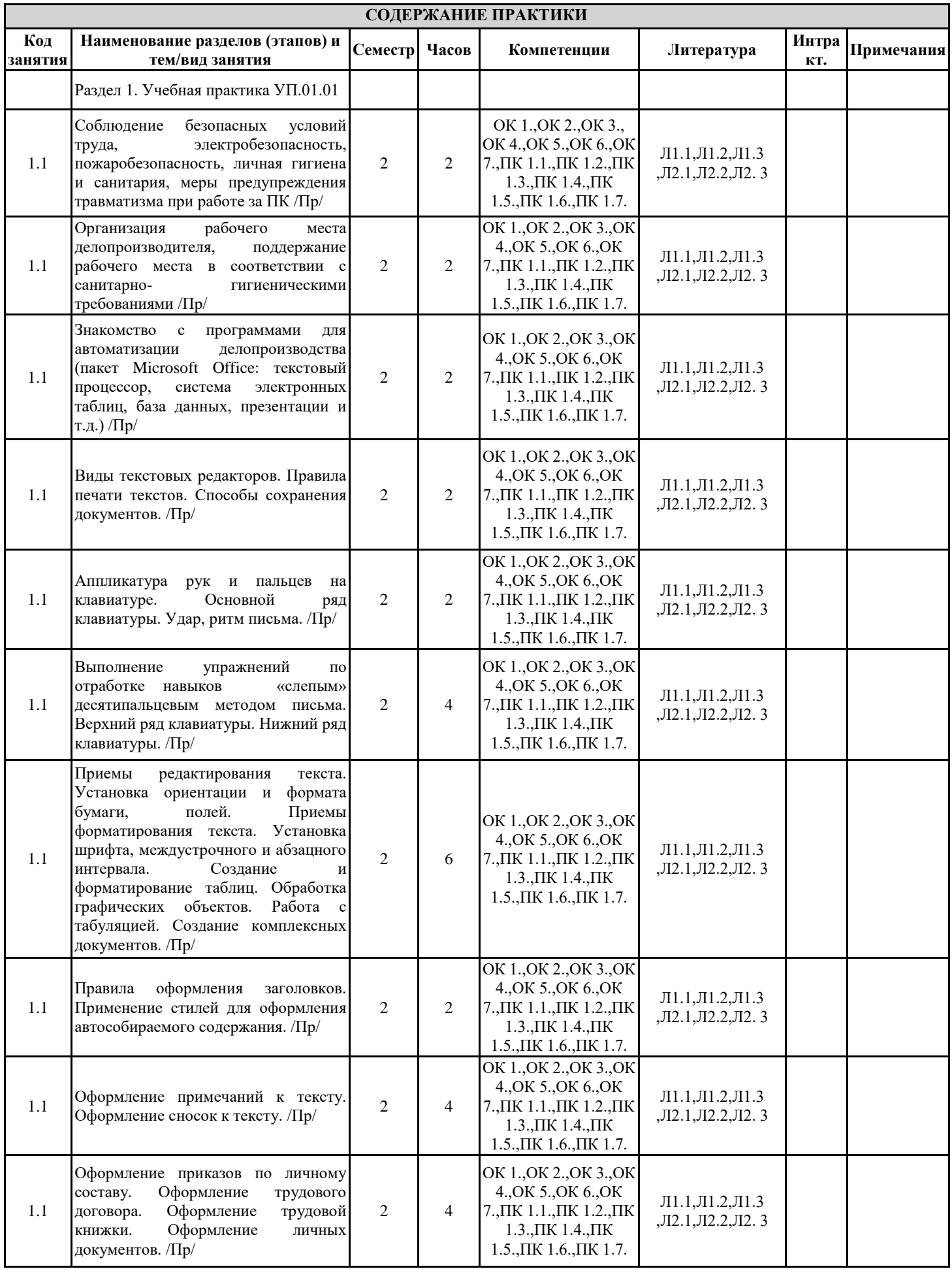

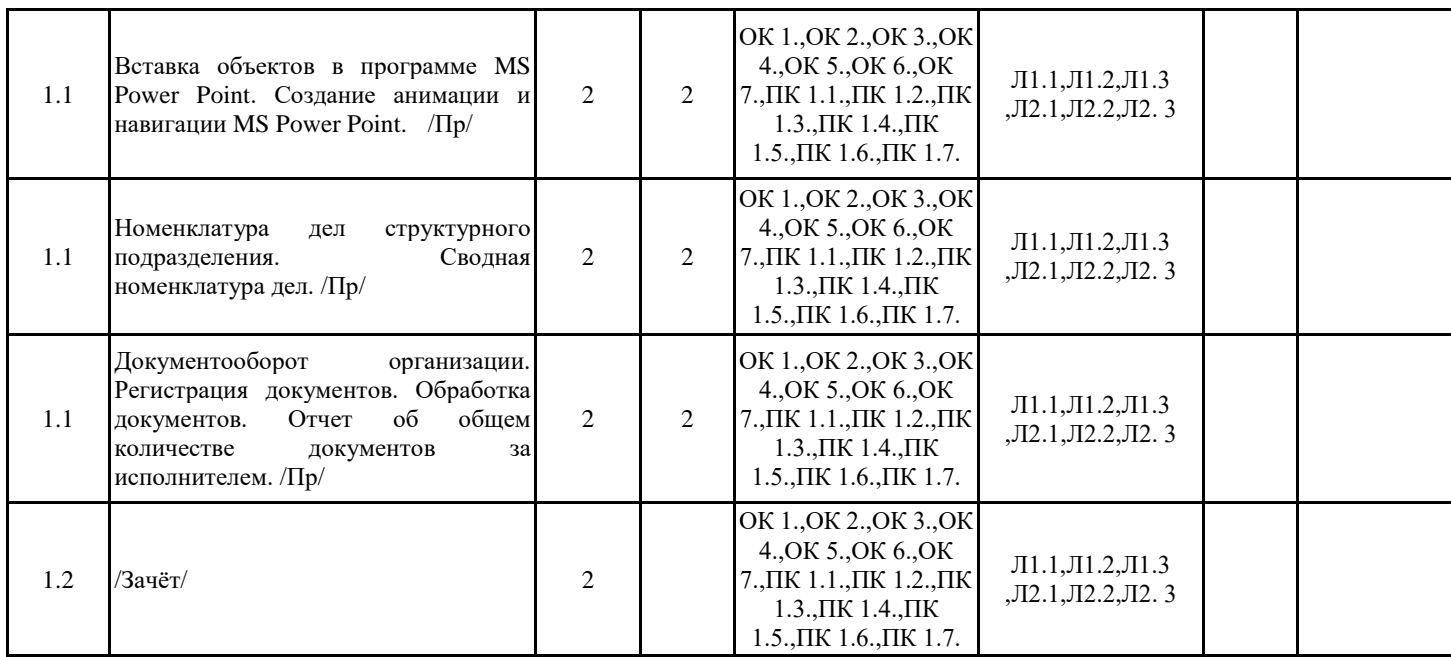

#### **ФОРМЫ ОТЧЁТНОСТИ ПО ПРАКТИКЕ**

Процедура аттестации студента по итогам практики

По окончании практики студент сдает на кафедру отчет по практике и дневник прохождения практики.

Отчет должен иметь объем 20-25 страниц формата А4 машинописного текста и при необходимости дополнительно приложение, в которое могут входить графические, табличные и прочие материалы.

Результаты практики оценивает комиссия. Во внимание принимается качество отчета, который должен быть оформлен в

соответствии с установленными требованиями письменного отчета, и отзыв руководителя практики от предприятия, а также устные ответы студента на вопросы по прохождению и результатам практики. По итогам аттестации комиссия выставляет дифференцированную оценку (отлично, хорошо, удовлетворительно).

Студенты, не выполнившие программу практики без уважительной причины или получившие по ее итогам неудовлетворительную оценку, подлежат отчислению в установленном порядке из института, как имеющие академическую задолженность.

Структура отчета

Отчет должен состоять из следующих разделов:

- введения, в котором приводится общая характеристика места практики;

- основной части, в которой описываются все результаты, полученные в ходе прохождения практики;

- заключения, в котором анализируется проведенная работа в целом и дальнейшие мероприятия в части приобретения углубленных знаний и умений по теме практики;

- приложений к отчету (при необходимости).

К отчету прилагается «Дневник практики» с отзывом-характеристикой и заполненным графиком выхода студента на работу.

Дневник и отчет должны быть оформлены на месте практики и представлены для заключения и отзыва руководителю практики от предприятия.

Структура отчета должна содержать необходимый перечень следующих документов:

титульный лист отчета;

- индивидуальное задание;

- рабочий график;

- дневник прохождения практики;

- отзыв-характеристика на студента-практиканта;

- анкета студента-практиканта;

анкета работодателя.

**ФОНД ОЦЕНОЧНЫХ СРЕДСТВ ДЛЯ ПРОВЕДЕНИЯ ПРОМЕЖУТОЧНОЙ АТТЕСТАЦИИ ОБУЧАЮЩИХСЯ ПО ПРАКТИКЕ**

- соблюдение безопасных условий труда, электробезопасность, пожаробезопасность, личная гигиена и санитария, меры предупреждения травматизма при работе за ПК;

- организация рабочего места делопроизводителя, поддержание рабочего места в соответствии с санитарно- гигиеническими требованиями;

- знакомство с программами для автоматизации делопроизводства (пакет Microsoft Office: текстовый процессор, система электронных таблиц, база данных, презентации и т.д.);

- выполнение упражнений с помощью прикладной программы «Текстовый редактор» (Microsoft Office);

- соблюдение техники письма (удар, ритм письма);

- выполнение упражнений по отработке навыков «слепым» десятипальцевым методом письма (аппликатура рук и пальцев на клавиатуре);

- выполнение упражнений по оформлению машинописной страницы (установка ориентации и формата бумаг, полей, междустрочного и абзацного интервала, шрифта и размера шрифта);

- выполнение упражнений по оформлению текстового материала с заголовком (подзаголовком);

- выполнение упражнений по (оформлению текстового материала с примечаниями, приложениями, основаниями к тексту; - выполнение упражнений по оформлению сноски;

- выполнение упражнений по оформлению текстового материала с приемами выделения отдельных мест в тексте (подчеркивание, выделение прописными (буквами, написание слов вразрядку, выделение другим цветом и т.д.);

- выполнение упражнений по оформлению текстового материала с использованием в тексте общепринятых сокращений (названия государств, учреждений, предприятий, общественных и политических организаций (аббревиатуры), имена существительные и сокращения -усечения, сокращения, применяемые с цифрами);

- выполнение упражнений по (созданию и оформлению табличного материала с помощью прикладной программе «Текстовый редактор» (построение таблицы, |ввод данных в таблицу, границы и заливка, форматирование);

- выполнение упражнений по (созданию и оформлению табличного материала с использованием системы электронных таблиц Excel (столбцы, строки, создание ячеек, листы и книги; форматирование и редактирование);

- выполнение упражнений по созданию диаграмм и графиков с использованием программы Excel (оси, ряды, линии сетки, ввод данных диаграмм посредством информации и вставки из буфера обмена);

- выполнение упражнений по (созданию базы данных, с применением автоматизированной информационно-поисковой системы - Access (проектирование таблицы, поля, запись информации, формирование и изменение данных, поиск информации, отчет по базе данных);

- выполнение упражнений с совместным использованием программ комплекта Microsoft Office (способы обмена данными, перемещение, копирование и т.д.).

- выполнение упражнений по оформлению документации с соблюдение единых требований и правил оформления документов в соответствии с ГОСТ р.6.30-2003 и с использованием Законодательного регулирования делопроизводства:

организационная документация: устав, положение, инструкция;

распорядительная документация: приказы, решения, распоряжения;

документирование деятельности коллегиальных органов: доклады и отчеты; протоколы;

информационно-справочная документация: акты, справки, докладные записки, факс, телефонограммы и др.;

документы по личному составу: трудовые контракты, приказы о приеме, увольнении, переводе; трудовые книжки, личные карточки и др.);

коммерческая корреспонденция: приемы работы, регистрация документов;

выполнение упражнений по организации работы с обращениями граждан: (прием посетителей, регистрация, учет, контроль, выполнение справочной работы);

номенклатура дел организации;

организация документооборота организации;

Организация хранения документов

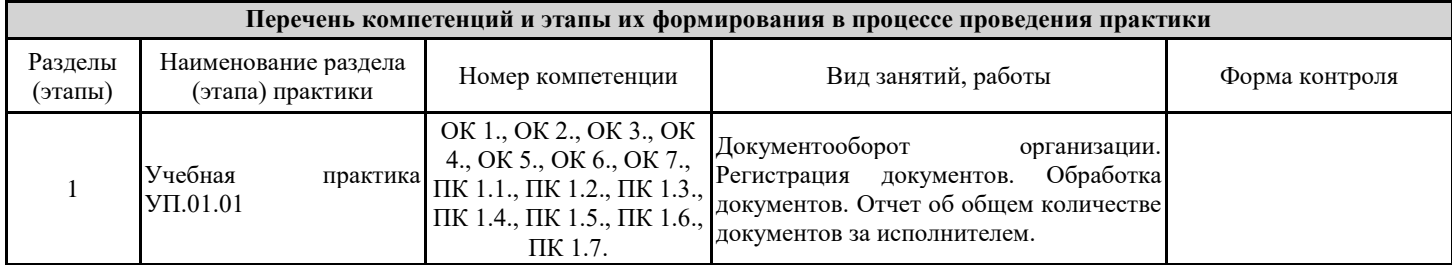

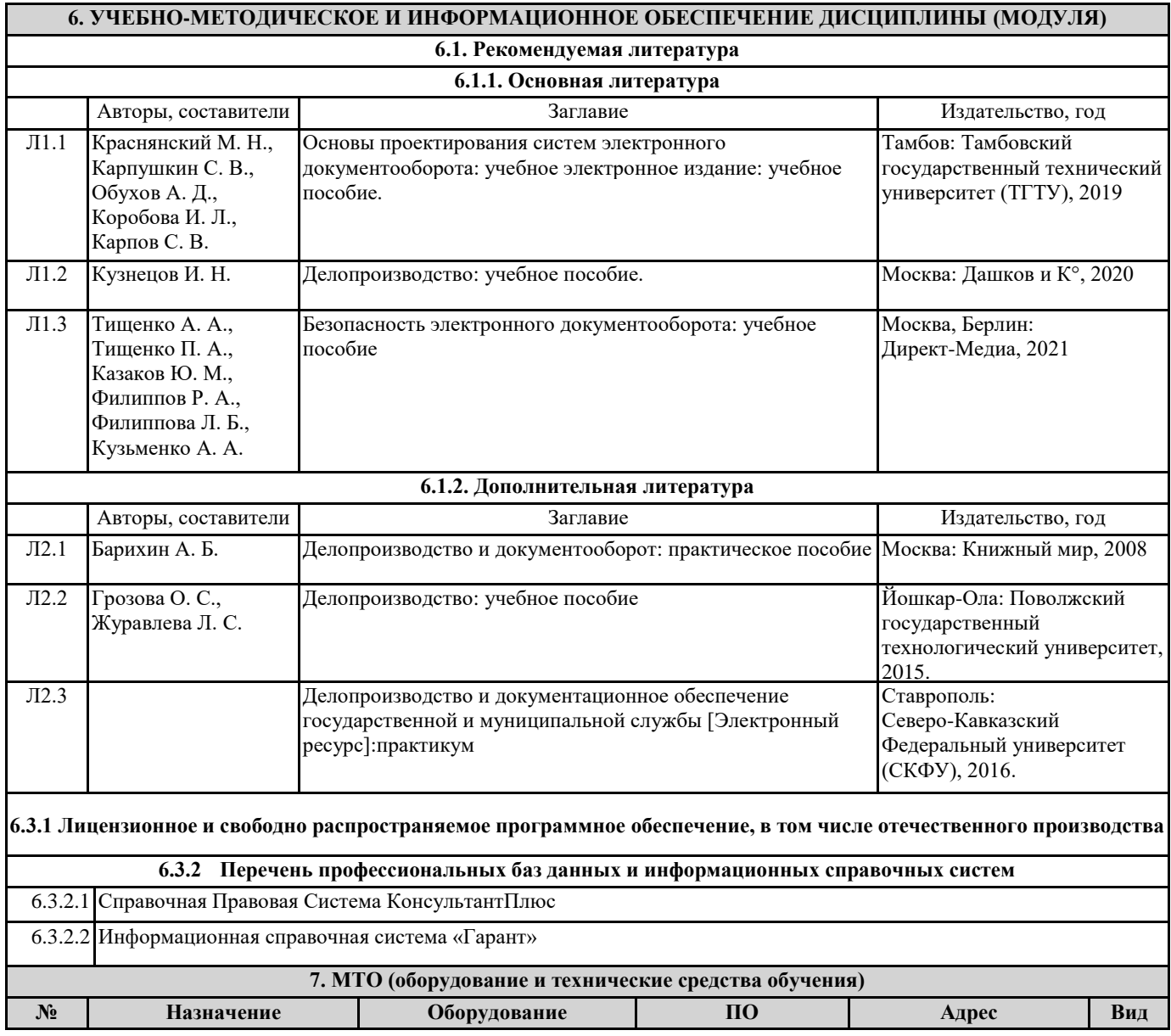

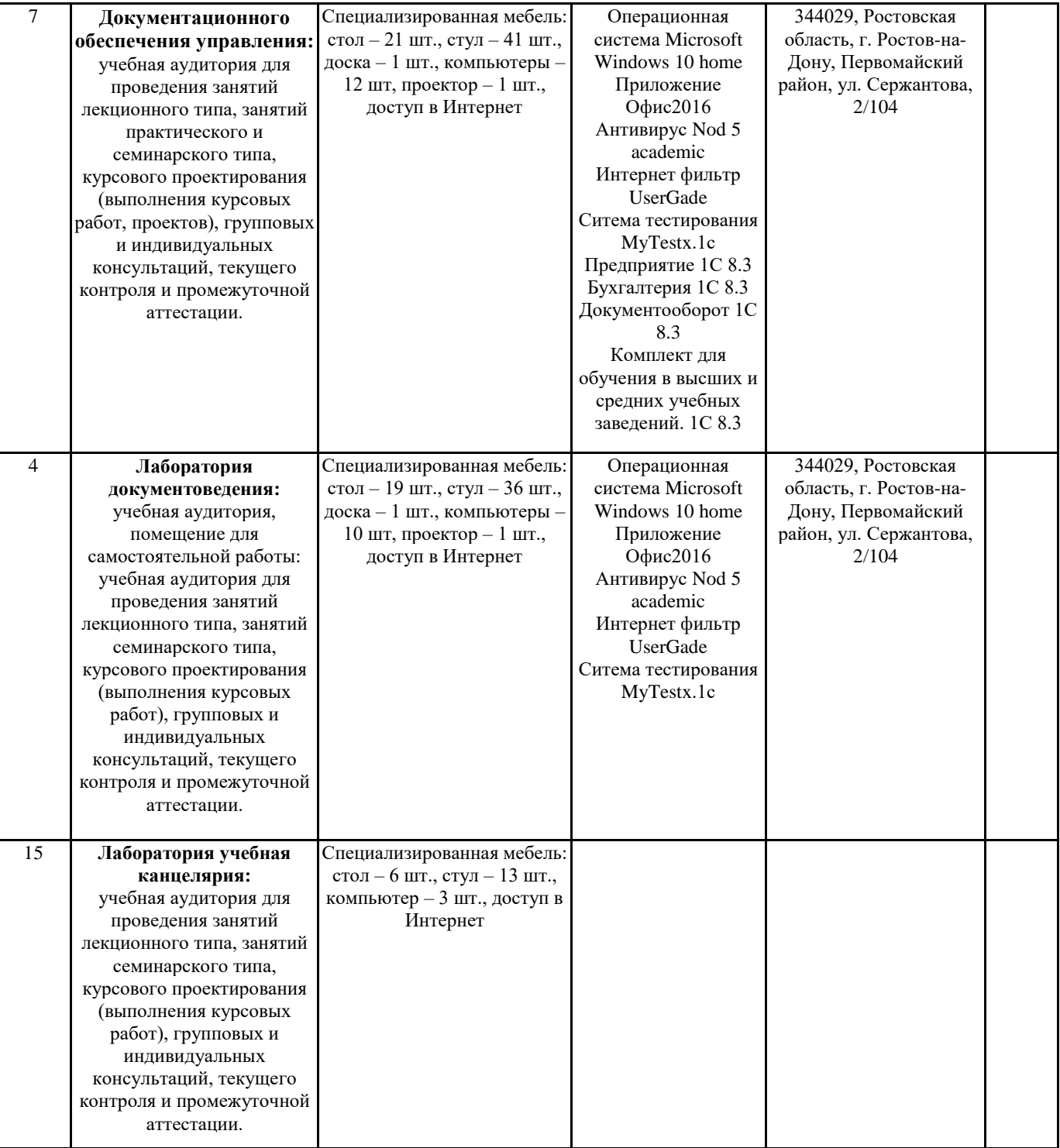